## Obsah

# Úvod

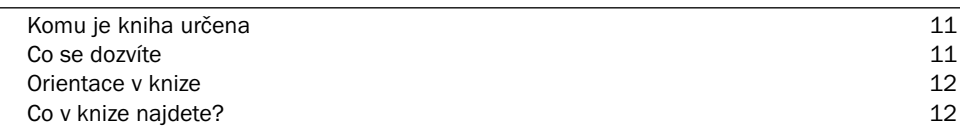

# 1<br>Př

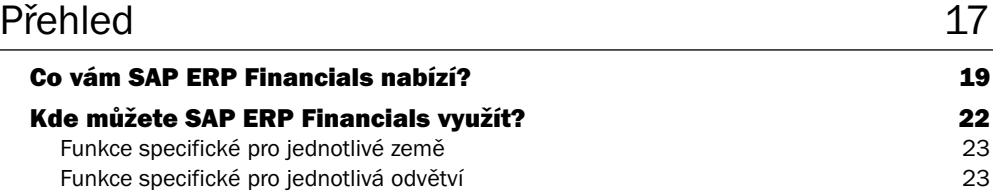

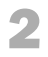

3

### Hlavní kniha 29

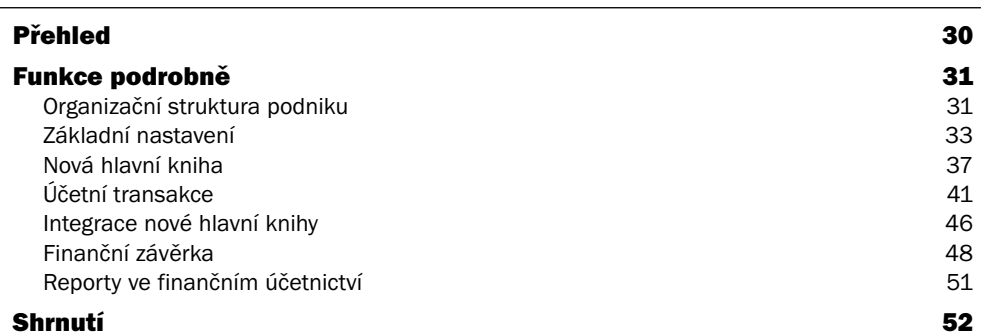

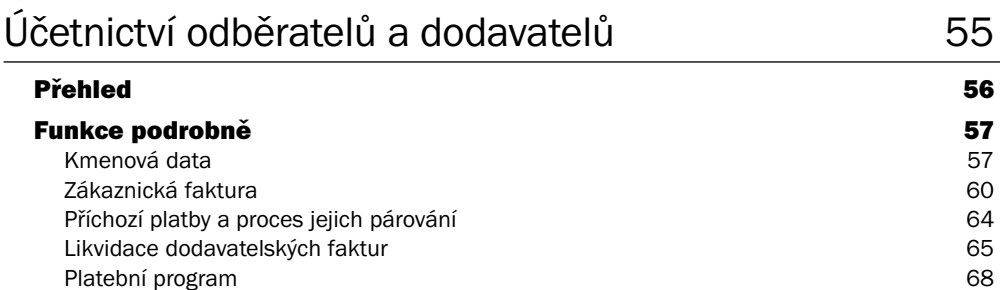

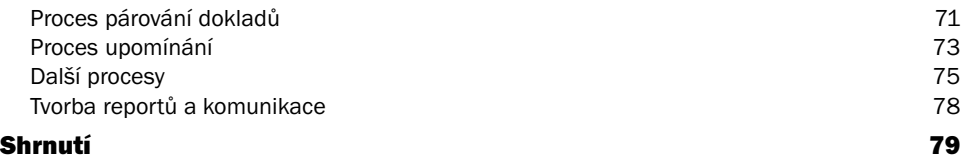

### 4 Daňové účetnictví **Bankara a Bankara a Bankara Bankara Bankara Bankara Bankara Bankara Bankara Bankara Bankara**

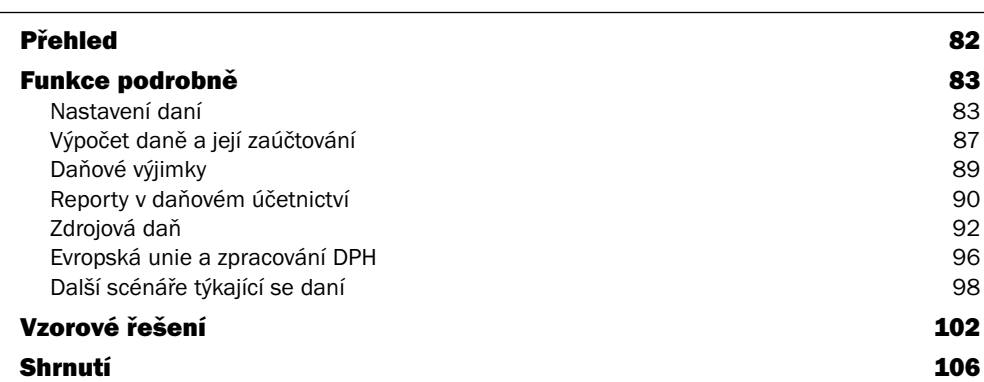

## 5

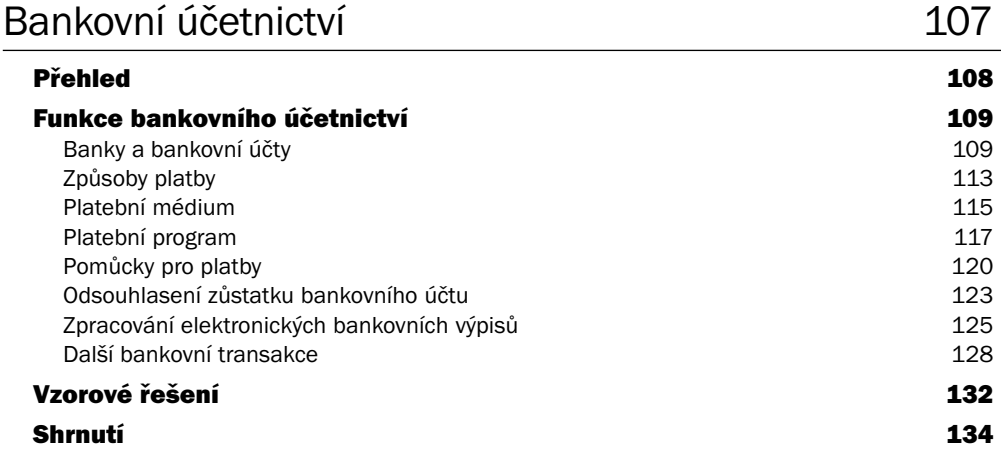

### 6 Aktivace investic and the set of the 135

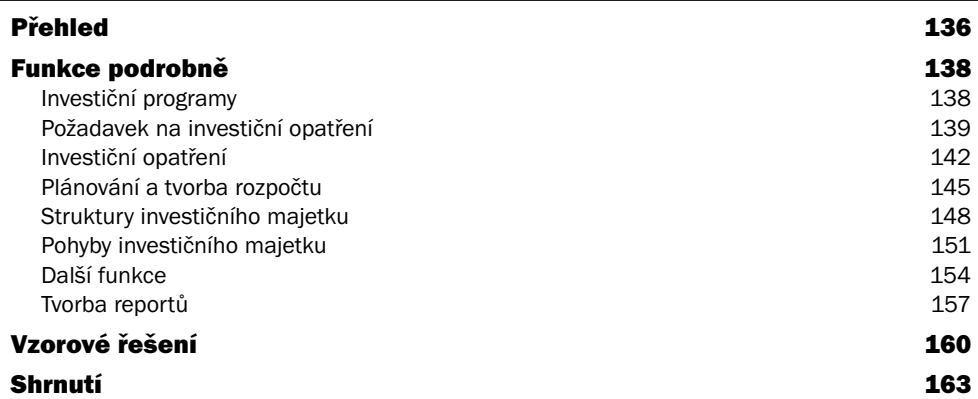

### 7 řízení cesty 165

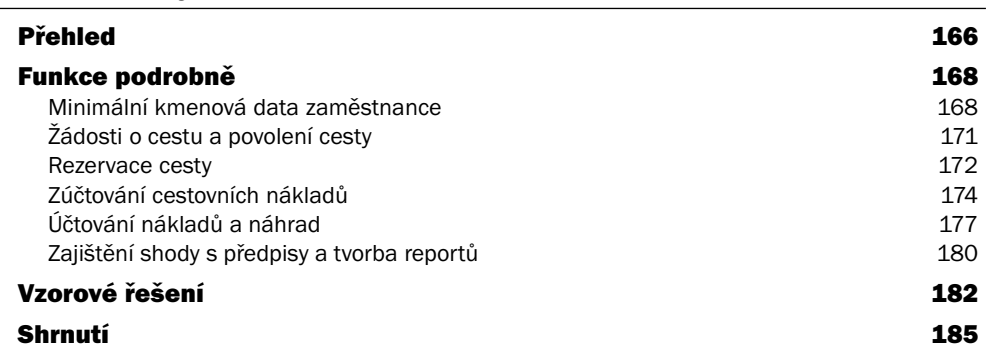

### 8 Zúčtování mezd a platů 187

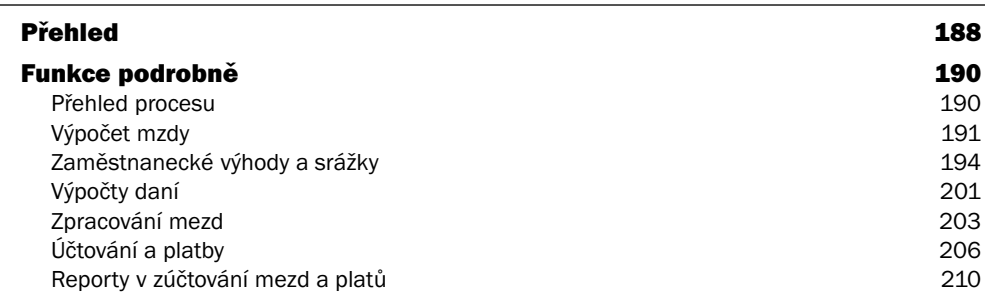

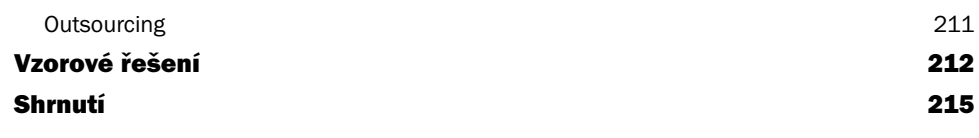

### 9 Konsolidace 217

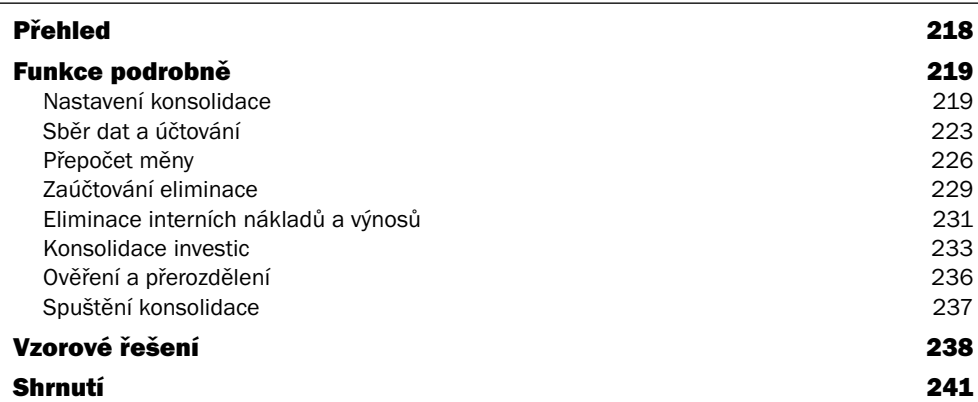

# 10<br>Cont

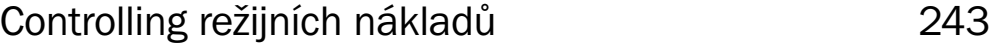

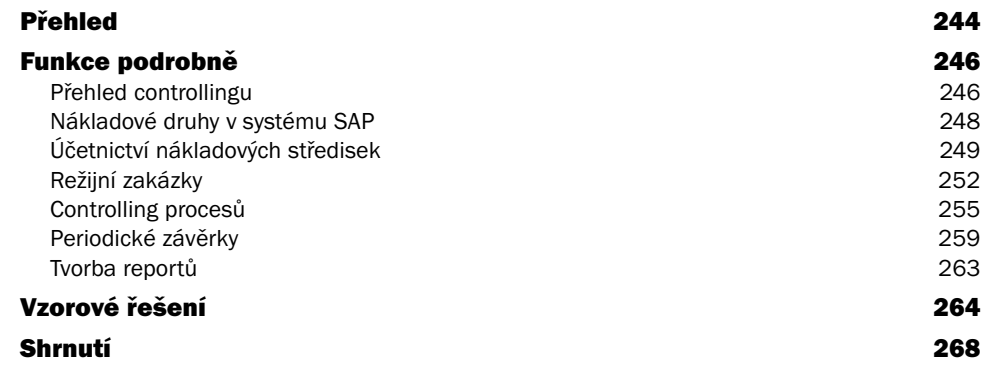

### 11 Účetnictví projektu 269

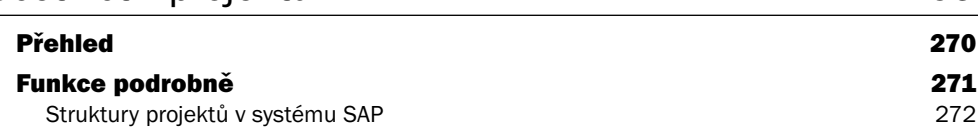

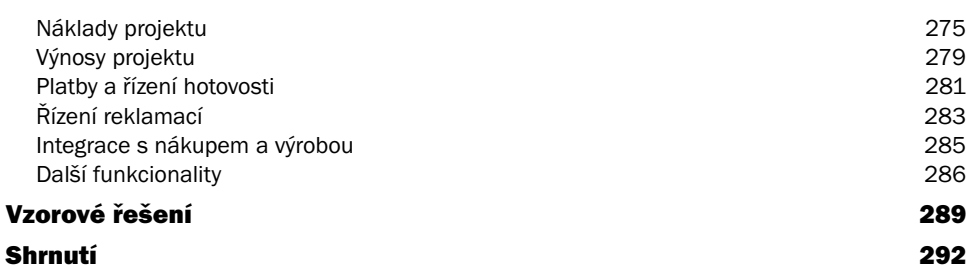

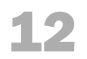

### Kalkulace výrobku 295

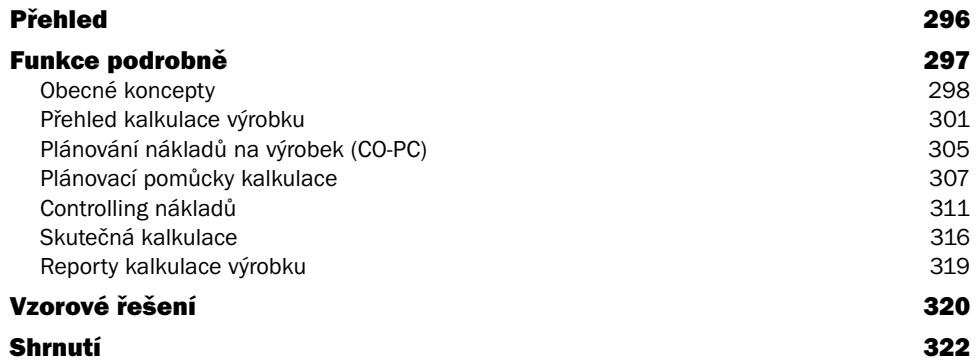

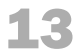

### Analýza ziskovosti 325

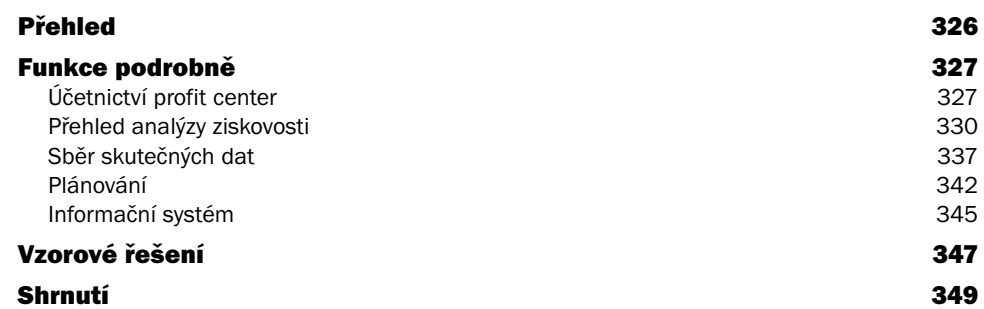

### 14 Finanční plánování **1986 – Australia II. Napravní STA** 351

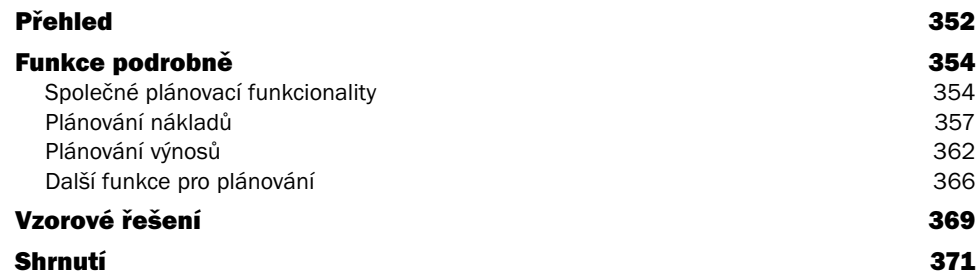

### 15 Řízení inkasa, případů k objasnění a úvěru 373

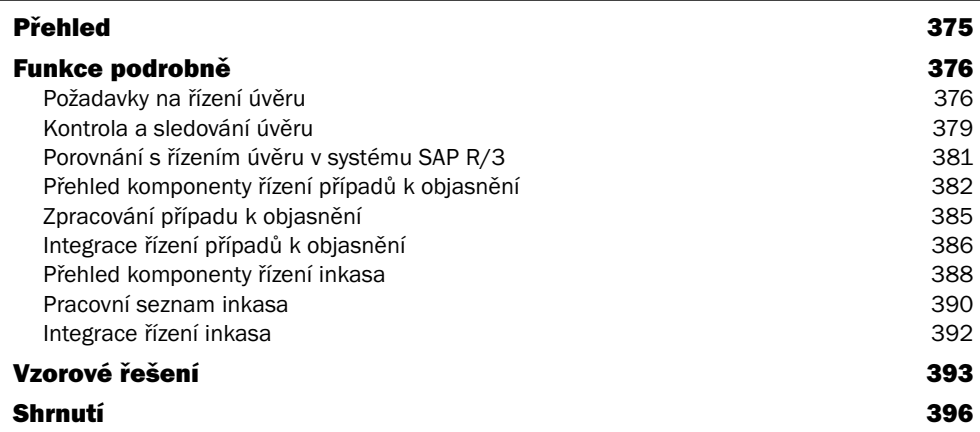

### 16 Řízení hotovosti a likvidity 397

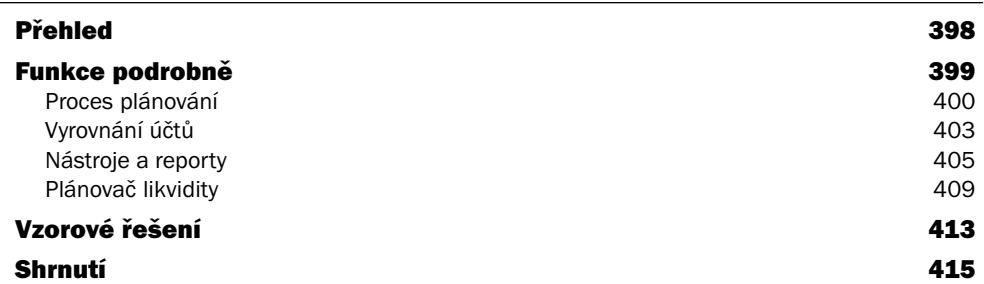

17

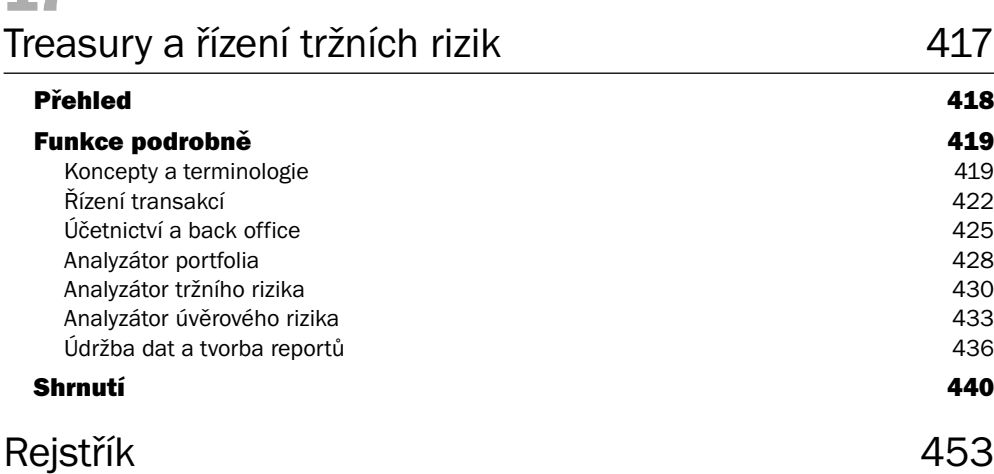

# Úvod

Během psaní této knihy jsem se snažil zaplnit mezery v dostupných informacích, týkajících se řešení finančního řízení v systému SAP (SAP ERP Financials). Mým cílem bylo připravit jednoduchý a srozumitelný přehled tohoto řešení, jeho komponent a jeho přístupu k finančnímu a nákladovému účetnictví.

Ve své knize jsem se tedy snažil popsat vlastnosti jednotlivých komponent řešení SAP ERP Financials, a to nikoliv nějakým technickým žargonem či vyjmenováváním výhod jako v nějaké marketingové brožuře, nýbrž jejich jednoduchým popisem. Současně jsem se snažil podrobněji popsat přínosy využití těchto komponent v různých podnicích.

V následujících částech se dozvíte, kdo by měl tuto knihu číst, jak je kniha uspořádána a jakými tématy se zabývá.

### Komu je kniha určena

Pracujete-li na pozici, ve které máte rozhodující pravomoci a současně zvažujete implementaci řešení SAP ERP Financials v podniku, v němž pracujete, pak vám tato kniha pomůže seznámit se s terminologií, koncepty, komponentami a technologií, se kterou se budete setkávat.

Jste-li manažerem v podniku, v němž byly právě implementovány nové komponenty řešení SAP ERP Financials, a chcete-li, aby vaši spolupracovníci byli při používání těchto komponent úspěšní a produktivní, pak v této knize najdete všechny informace, které potřebujete k pochopení toho, jak nejrůznější funkce a nástroje těchto komponent mohou zvýšit efektivitu vašich spolupracovníků.

Pracujete-li v oblasti IT a s komponentami řešení SAP ERP Financials jste se ještě nesetkali, pak přečtením této knihy získáte dobrý přehled o těchto komponentách a zjistíte, jak vám tyto komponenty mohou pomoci při řešení jednotlivých problémů podniku, v němž pracujete.

A jste-li konzultantem, uvažujícím o vstupu do světa podpory řešení SAP ERP Financials, pak tuto knihu můžete považovat za jakýsi seminář, který vám má napomoci k lepšímu pochopení světa systému SAP, a to včetně komunity jeho partnerů a způsobu, jakým pracují při podpoře zákazníků.

### Co se dozvíte

Při psaní této knihy jsem měl jediný cíl: seznámit vás a jednoduše vám vysvětlit jednotlivé komponenty řešení SAP ERP Financials, koncepty, z nichž vycházejí, a používané pojmy. Současně jsem vám chtěl ukázat, jak tyto komponenty přistupují k řešení reálných podnikových problémů, jaká technologie se v pozadí těchto komponent skrývá a co můžete během implementace řešení SAP ERP Financials očekávat. Každá kapitola se poměrně podrobně věnuje jediné komponentě řešení SAP ERP Financials, takže se v ní seznámíte s nabízenou funkcionalitou a dozvíte se, jak je tato komponenta využívána ve skutečném podniku.

Snažil jsem se také pečlivě definovat jednotlivé podnikové pojmy a pojmy, týkající se samotného systému SAP. Díky tomu by informacím, které v knize najdete, měli porozumět jak začínající specialisté systému SAP, již se dosud s některými podnikovými pojmy nesetkali, tak i zaměstnanci podniků, již se dosud nesetkali se systémem SAP a jeho pojmy. Součástí mnoha kapitol se staly i příklady a vzorová řešení, které by vám měly přiblížit možnosti použití systému SAP v reálných podnicích.

### Orientace v knize

V celé knize se setkáte s několika ikonami, které by vám měly pomoci při hledání a přístupu k užitečným informacím. Jedná se o tyto ikony:

- V tipech najdete informace o souvisejících myšlenkách či užitečné podněty.
- Poznámky obsahují odkazy na další zdroje, které byste měli prostudovat, či informace o speciálních nástrojích nebo službách firmy SAP, které vám mohou pomoci při řešení problémů s právě popisovaným tématem.
- Příklady jsou vlastně ukázkami skutečného využití jednotlivých funkcí. Ξ
- V technických podrobnostech se seznámíte s technologií, na níž jsou popiso vané funkce založeny.
- Poznámky na okraji vám umožňují vyhledání dalších zajímavých témat v knize. Každá poznámka je vždy uvedena vedle odstavce či části obsahující související informace. Ξ
- Pomocí vykřičníku se vás snažím upozornit na další související oblasti či informace, jichž byste si měli být vědomi při vyhodnocování určité funkcionality.  $\blacksquare$

### Co v knize najdete?

 Po krátkém seznámení s řešením SAP ERP Financials v kapitole první přejdeme k popisu jednotlivých komponent základního účetnictví, označovaného jako modul finančního účetnictví (Financial Accounting, zkráceně FI). Komponenty tohoto modulu vám umožňují zdokonalit stávající finanční procesy, zaměřené především na to, aby vaše účetnictví vyhovělo externím, zákonným předpisům. Poté se budeme zabývat různými komponentami tzv. interního účetnictví, nazývaného též controlling (Controlling, zkráceně CO). Pomocí těchto komponent můžete vylepšit podnikové procesy, vztahující se k internímu účetnictví, tj. především k nákladovému účetnictví. A nakonec přejdeme ke komponentám řešení SAP ERP Financials, zahrnutým do modulu Financial Supply Chain Management (FSCM). Díky těmto komponentám můžete zlepšit ty podnikové procesy, které se týkají řízení hotovosti, likvidity a kapitálu.

Knihu můžete přečíst celou, postupně, anebo můžete přeskočit přímo na ty kapitoly, které vás zajímají .

#### Níže následuje stručné shrnutí obsahu jednotlivých kapitol.

#### Kapitola 1

V této úvodní kapitole najdete přehled řešení SAP ERP Financials. Současně jsou v této kapitole zdůrazněny i výhody, které vám může používání takto integrovaného

Ξ

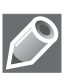

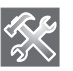

Toto je poznámka na okraji

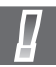

systému přinést. Na několika příkladech vám také ukážeme, proč se systém SAP stává systémem první volby v mnoha různých odvětvích a zemích světa.

Jak již bylo řečeno výše, komponenty finančního účetnictví podporují především ty podnikové procesy, které převážně vycházejí z externích požadavků. Z tohoto důvodu jsou následující kapitoly věnovány právě těmto komponentám, neboť s jejich pomocí můžete zjednodušit podnikové procesy a zvýšit efektivitu a automatizaci v souvisejících oblastech.

#### Kapitola 2

V této kapitole se dozvíte, jak můžete pomocí účetnictví hlavní knihy (General Ledger Accounting, zkr. FI-GL) zaznamenávat jednotlivé účetní transakce a následně připravit účetní výkazy odpovídající zákonným předpisům. Kromě toho vám tato komponenta pomůže i s přípravou výkazů pro vedení podniku či přípravou výkazů, vyhodnocujících náklady na obrat. Komponenta GL je plně integrována s ostatními komponentami systému SAP.

Přečtěte si popisy všech kapitol, abyste získali představu o jejich obsahu.

### Kapitola 3

Komponenty účetnictví odběratelů (Accounts Receivable, zkr. FI-AR) a účetnictví dodavatelů (Accounts Payable, zkr. FI-AP) jsou určeny k záznamu a správě faktur, plateb a dalších obchodních aktivit, souvisejících s vašimi zákazníky a dodavateli. Díky dokonalé integraci s prodejem a nákupem a díky řadě funkcí pro fakturaci, platby a elektronickou komunikaci může používání těchto komponent přispět ke značnému ulehčení poměrně nákladných a časově náročných ručních operací v těchto oblastech.

#### Kapitola 4

Ačkoliv se díky zákonům nemůžete daním zcela vyhnout a nemůžete je tedy ignorovat, můžete si samozřejmě jejich záznam, zpracování a vykazování usnadnit, a to díky komponentě daňového účetnictví (Tax Accounting). Velmi univerzální technologický rámec, sloužící k výpočtu daní a tvořící základ této komponenty, vám umožňuje výpočet a účtování daní v téměř kterékoliv zemi na světě.

#### Kapitola 5

Pomocí komponenty bankovního účetnictví (Bank Accounting, zkr. FI-BL) si usnadníte takové bankovní aktivity jako například hotovostní platby, zpracování doručených šeků, odsouhlasení zůstatků bankovních účtů vůči zůstatkům v účetnictví a další. A díky podpoře mnoha standardních elektronických formátů vám tato komponenta pomůže i při elektronické komunikaci s bankami na celém světě.

#### Kapitola 6

K plánování, správě a monitorování veškerých kapitálových investic v podniku můžete využít komponentu řízení investic (Investment Management, zkr. IM). Díky mnoha funkcím této komponenty můžete jednotlivé alternativy investic nejen plánovat, ale i vyhodnocovat. Současně máte k dispozici i funkce pro sledování rozpočtu a distribuci a řízené uvolňování prostředků, což vám usnadní udržení nákladů na investice pod kontrolou.

Jakmile jsou investice natolik dokončené, že je lze kapitalizovat, můžete využít funkcí komponenty účetnictví investičního majetku (Asset Accounting, zkr. FI-AA) ke správě investičního majetku od okamžiku jeho pořízení až do okamžiku jeho zrušení. Protože můžete vést několik různých knih odpisů a můžete vytvářet i poměrně složitá pravidla pro výpočet odpisů, lze tuto komponentu využít nejen ke správě investičního majetku, ale i ke správě dalších typů majetků, jako například nehmotného majetku, peněžního majetku a podobně.

#### Kapitola 7

Ke zjednodušení záznamů, vyúčtování a následného proplácení cestovních náhrad za služební cesty můžete ve svém podniku využít komponentu řízení cesty (Travel Management, zkr. FI-TV). Kromě toho tato komponenta obsahuje i funkce pro zadávání požadavků na služební cesty a jejich plánování. A díky integraci rozhraní s mnoha externími rezervačními systémy vám tato komponenta usnadní dokonce i rezervace letenek, ubytování apod.

#### Kapitola 8

Komponenta zúčtování mezd a platů (Payroll Accounting, zkr. PY) je určena nejen ke zpracování samotných výplat zaměstnanců, ale i ke správě a výpočtu všech součástí výplaty, jako například různých zaměstnaneckých výhod, odpočtů a srážek, daní či půjček. Kromě obecné funkcionality pro zpracování výplat v této komponentě najdete i specifické funkce pro výpočet mezd ve více než 35 zemích světa.

#### Kapitola 9

Komponenta konsolidace (Consolidation, zkr. EC-CS) umožňuje nejenom konsolidaci dat z různých závodů podniku, ale i z různých profit center. Mezi její základní součásti patří robustní podpora sběru dat, převodů různých měn, eliminace a procesů konsolidace investic. Ke spuštění, správě a monitorování celé sekvence procesů konsolidace pak slouží jediné uživatelské rozhraní.

Naproti tomu interní účetnictví neboli controlling se více zabývá interními požadavky, vycházejícími zevnitř podniku, a managementu poskytuje informace, nezbytné pro řízení a rozhodování. Nejen že v tomto modulu najdete nástroje pro analýzu různých druhů výrobních a režijních nákladů; jeho součástí jsou i funkce pro plánování a tvorbu rozpočtu. Tato kniha se zabývá následujícími komponentami modulu finančního účetnictví, podporujícími interní účetnictví:

#### Kapitola 10

Dobrým nástrojem pro orientaci v knize je rejstřík. Komponenta controlling režijních nákladů (Overhead Cost Controlling) slouží k plánování, měření, alokaci, controllingu a monitorování režijních nákladů. Součástí této komponenty je několik různých mechanismů, které můžete použít k alokaci (či přidělení) režijních nákladů podle jejich skutečného původu.

#### Kapitola 11

Účetnictví projektu (Project Accounting) umožňuje správu podstatně složitějších investičních, výrobních či režijních aktivit v podniku. Proto jsou v popisované komponentě obsaženy různé funkce a technologie, napomáhající vám při vyhodnocení výnosů a nákladů různých aktivit.

#### Kapitola 12

Další komponentou je kalkulace výrobku (Product Costing, zkr. CO-PC), jejíž funkce jsou určeny k plánování, správě, kalkulaci a analýze nákladů výroby a služeb vašeho podniku. Tato komponenta vám nabízí rozsáhlé množství nástrojů a funkcí, podporujících téměř všechny druhy výrob.

### Kapitola 13

Dostáváme se k analýze ziskovosti (Profitability Analysis, zkr. CO-PA), jež vám napomáhá k dosažení jednoho ze základních cílů, který si klade naprostá většina podniků při implementaci jakéhokoliv ERP systému: tato komponenta totiž umožňuje snadné plánování, kalkulaci a analýzu ziskovosti podle výrobků, zákazníků, re gionů a jakýchkoliv dalších kritérií, důležitých pro váš podnik.

### Kapitola 14

Poslední komponentou, kterou se v této části budeme zabývat, je plánování a sestavování rozpočtu (Planning and Budgeting). Dozvíte se, jakým způsobem můžete spustit integrované finanční plánování napříč různými oblastmi podniku a komponentami systému SAP. Díky různým standardním nástrojům a funkcím můžete zajistit to, že plánování v systému SAP bude odrážet skutečný proces plánování ve vašem podniku, a to bez ohledu na jeho složitost.

Třetí oblastí modulu finančního účetnictví systému SAP, jejíž popis najdete v této knize, je řízení finančního dodavatelského řetězce (Financial Supply Chain Management, zkr. FIN-FSCM). Její součástí je sada aplikačních komponent, umožňujících optimalizaci finančních a informačních toků jak v rámci podniku, tak i mezi podnikem a jeho obchodními partnery. K těmto komponentám patří:

#### Kapitola 15

Tato kapitola je věnována popisu tří komponent FSCM. Ke zvýšení efektivity při správě příchozích plateb můžete využít komponentu řízení inkasa (Collections Management, zkr. FIN-FSCM-COL). Ta umožňuje proaktivní sledování pohledávek ve lhůtě a po lhůtě splatnosti. Kromě toho v ní najdete i funkce pro záznamy kontaktů se zákazníky. Další komponentou je řízení případů k objasnění (Dispute Management, zkr. FIN-FSCM-DM), která je určena k efektivnímu zpracování sporných případů, týkajících se pohledávek. Veškeré sporné případy a jejich řešení jsou samozřejmě vytvářeny a zaznamenávány v plné integraci s komponentou účetnictví odběratelů. Naproti tomu komponenta řízení úvěru (Credit Management, zkr. FIN-FSCM-CR) vám napomáhá při automatizaci rozhodování, týkajícího se úvěrové spolehlivosti vašich zákazníků a jiných obchodních partnerů.

### Kapitola 16

Pro lepší plánování potřebné hotovosti a provozního kapitálu je určena komponenta řízení hotovosti a likvidity (Cash and Liquidity Management, zkr. FIN-FSCM-CLM). Tato značně integrovaná komponenta vám usnadňuje analýzy toků příchozích a odcházejících plateb, které obvykle provádíte během plánování likvidity.

#### Kapitola 17

Poslední komponentou, které se budeme věnovat, je treasury a řízení tržních rizik (Treasury and Risk Management, zkr. FIN-FSCM-TRM). Díky ní můžete nejen spravovat přebytek likvidity, investovaný na trzích, ale i různé druhy rizik, jimž jsou vaše investice vystaveny. Jedná se tedy o komponentu, nabízející pokročilé funkce pro správu investic do akcií, obligací, finančních derivátů a jiných instrumentů.

- Na konci knihy najdete slovníček pojmů, týkajících se jak samotného systému SAP, tak i podnikových informačních technologií.
- Kromě toho je součástí knihy i rejstřík, který můžete využít k rychlému vyhle dání toho textu, který vás právě zajímá.

Doufám, že v tomto rychlém a jasném přehledu řešení SAP ERP Financials a jeho komponent najdete ty informace, které potřebujete pro posouzení potřeb vašeho podniku či k identifikaci těch komponent, jimž byste se měli při diskusích s týmem podpory systému SAP více věnovat. Je také možné, že obsah této knihy využijete při dalších jednáních buď s firmou, zajišťující ve vašem podniku implementaci systému SAP, anebo s obchodním zástupcem firmy SAP. Současně doufám, že vám kniha pomůže i při využívání všech těch výhod, které SAP ERP Financials při řešení podnikových problémů nabízí.